# **Intro to 2-Dimensional Lists in Python**

As you may have noticed, the world we live in is complicated and difficult to represent with single a straight line. We live in a 3-Dimensional world and most of the things we model in mathematics and science have more than a single dimension.

In most programming languages you can create **multidimensional** data structures to help up represent anything 2D, 3D, or even more dimensions. These structures are necessary to:

- Model 2-dimentioanal and 3 dimensional *space*
- Create data tables.
- Perform various mathematical operations (*matrices*)
- And much much more…

# **2-Dimensional Lists:**

Look at the images to the right. 2D *lists* are simply a 2-Dimensional grid of data. Storing data this way can make **accessing data easier** and allows us to **model real 2-D data in a more accurate way**.

Weather we are working with a **table of information** or a **2-D game board**. Using a 2D *lists* is an easy tool to help us out.

In Python a 2D list is… "a list **of** lists":

$$
2dlist = [[1, 2], [3, 4], [5, 6]]
$$

As you can see above we have a list **of** 3 *sub*-lists:

- Each *sub*-list in the list represents a new **row**
- Each *element* in the each *sub*-list represents a new **column**

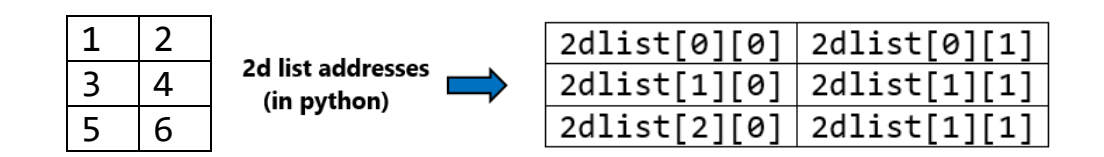

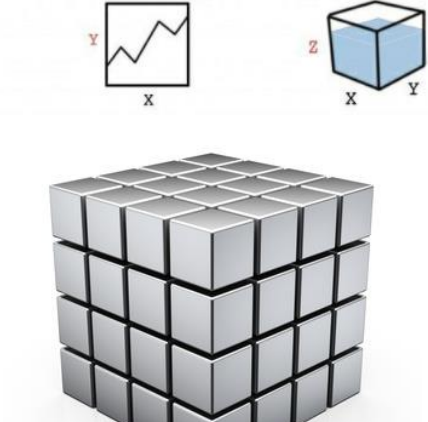

 $3D$ 

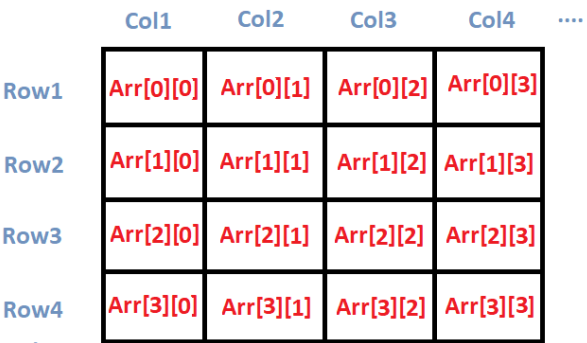

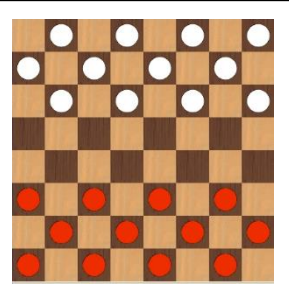

 $1D$ 

 $2D$ 

# **Exercise#1**

Enter the following into the IDE of your choice. Look carefully at the output and **make sure you understand the address system for 2-dimensional lists in Python**.

```
a = [[1, 2, 3], [4, 5, 6], [7, 8, 9]] \Rightarrow 2D list is... "a list of lists":
print a
print(a[0])
print(a[1])print(a[2])print(a[0][0])
print(a[0][2])print(a[2][0])a[0][0]=14
a[1][2]=27print a
```
Create your own **4x4** 2D list of any integers you wish and **print** the following using the 2D list address system illustrated above:

- 1. first element in the first column of the 2D list
- 2. the element in the  $3^{rd}$  row and  $3^{rd}$  column.
- 3. the element in the  $4<sup>th</sup>$  row and  $2<sup>nd</sup>$  column.

Now **change** the following elements in your 4x4 list and print the entire 2D list at the end to see if you were able to make the changes correctly:

- 1. Change the element in the first row of the  $1<sup>st</sup>$  column to 23
- 2. Change the element in the  $2^{nd}$  row of the  $3^{rd}$  column to 47
- 3. Change the element in the  $4<sup>th</sup>$  row of the  $4<sup>th</sup>$  column to 100

Save all your work from entire page above and *submit as* **Exercise#1**

# **Displaying 2D lists**

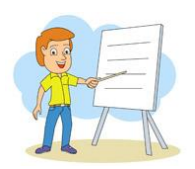

It is often useful/necessary to **display** 2-D lists in a form that is easily readable by humans. Use the example code below to build a student timetable and then display it *neatly* so it can be used by students.

# **Exercise#2**

Enter the code below to create and display a student timetable.

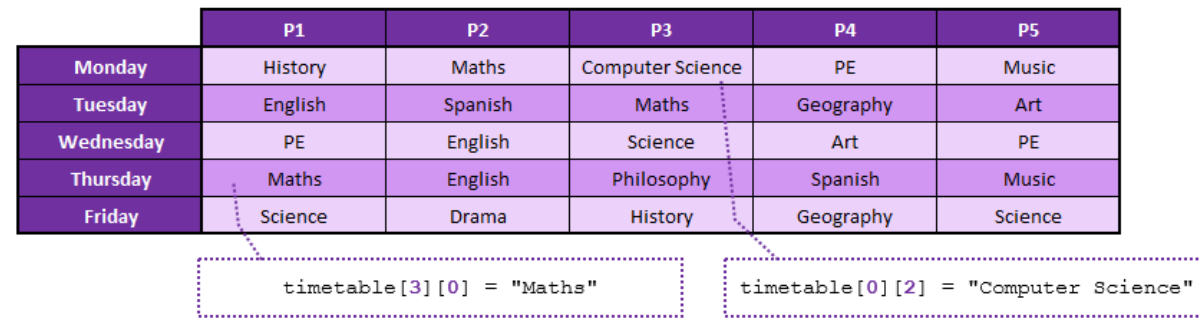

#### **My Timetable**

```
#My weekly timetable
timetable = [ ]#Monday
timetable.append(["History","Maths","CompSci","PE","Music"])
#Tuesday
timetable.append(["English","Spanish","Maths","Geography","Art"])
#Wednesday
timetable.append(["PE","English","Science","Art","PE"])
#Thursday
timetable.append(["Maths","English","Philosohpy","Spanish","Music"])
#Friday
timetable.append(["Science","Drama","History","Geography","Science"])
```

```
for x in timetable: 
  print (x)
```

```
for row in timetable:
     for val in row:
         print (f'{val:12}',end='')
     print ("")
```
KNOW this great way to display 2D lists!

.....

### **Exercise#2**...continued.

Now *add* to the program on the previous page so it can do the following:

- 1. Asks the user to input a **day** of the week (e.g. *Tuesday*)
- 2. Asks the user to input a **period** during the school day (between *1 and 5*)
- 3. Retrieve and output the class on the **day** and **period** the user selected (e.g. *Spanish*)

# **Adding/Removing entire Rows or Columns to your 2D lists:**

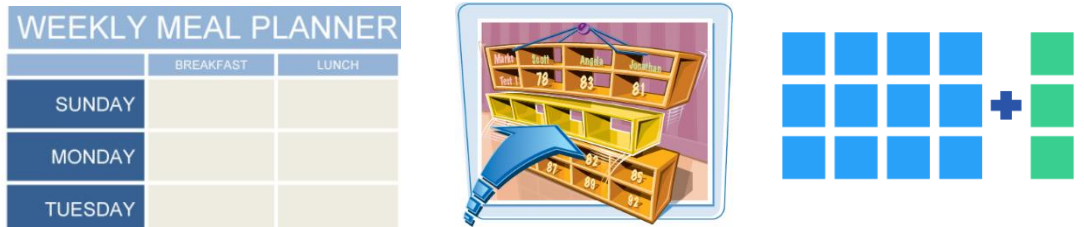

One thing you might want to do with a 2-Dimensional set of data is add an **entire** column or row.

For example let's say you wanted to create a weekly meal plan like the one shown above As you can see, it's not complete. Maybe you would like to add *"dinners"* to the meal plan or add the rest of the days of the week. This is relatively easy to do in Python.

**Exercise#3**

**Adding Rows:**

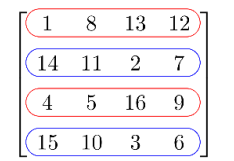

Enter the following code into an IDE to see how to **add a row**. Then *add a least one more additional row to the 4 rows that have been created.*

```
list=[['coffee','salmon','steak'],
['cereal','sandwich','soup'],
['eggs','sandwich','pasta']]
for x in list:
   print (x)
print('\n'\)list.append(['waffles','soup','hambuger'])
for x in list:
   print (x)
print('\n')
                                                         Adding rows is simple. Just 
                                                         append an extra list to the 
                                                         list.
```
**Exercise#3** continued:

What if we want to **insert** a row somewhere else *besides* the **bottom** row? We can use the *insert()* function.

Add the following to the code on the previous page and run the program to see what it does. Try changing the 1 to a 2, and run the code again. What do the numbers mean? Now, *insert another row (at the very top the chart)*

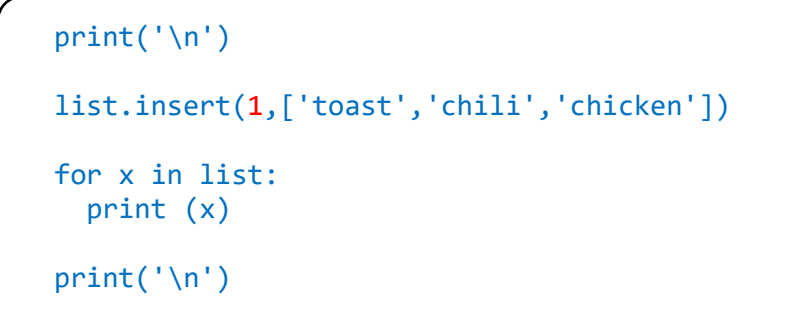

**Exercise#4**

**Adding Columns.**

Adding, again, to the code from the previous exercise, try to add an additional column to your meal plan called **midnight\_snacks**:

```
print('\n'\)midnight_snack=['ice cream','cereal','ham sandwich','donut','Glass_o_Milk']
y=0for x in range(len(list)):
    list[x].append(midnight_snack[y])
    y=y+1 if y>(len(midnight_snack)):
       break
print('\n'\)for x in list:
   print (x)
```
# **Building 2D list with For Loops**

Let's say you want to create a 2D game that involved a 7X7game board. *Initially* you wish each space on the board to be **EMPTY**. This means you will have to create 3 a 7X7 2D list of "Empty" Values.

Instead of *typing out the entire 2-D list* you could do the following:

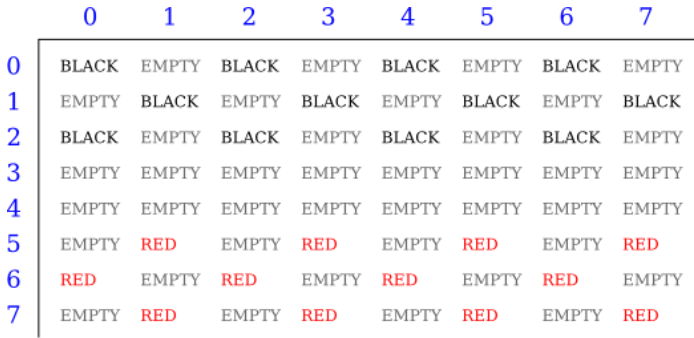

Enter the following code into your IDE, run it and **make sure you understand how they both work.**

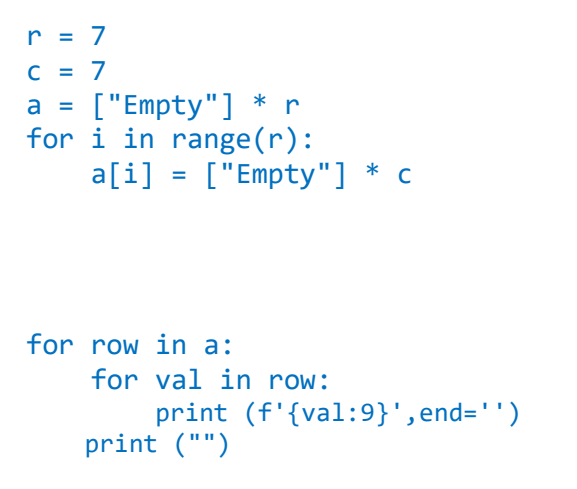

```
#alternatively you could do:
rows=7
cols=7
two_d_list=[]
for i in range(rows):
  row = \lceil \rceil for j in range(cols):
      row.append(0)
  two d list.append(row)
```
for x in two\_d\_list: print (x)

When you want to represent **2D** data that is *regular* or *repeating* you can usually use a **for loop** like the ones shown on the previous page.

# **Exercise#5**

#### **Use the code on the previous page** to:

- Create a 11x11 grid where all elements are the word *"matrix"*. Then:
- Create a 15 x 15 grid where all elements are the integer 0.
- Create a 9 x 9 grid of the word "grass"
- Create a 10 x 10 grid where each positions *alternates* between 0 and 1. *(solution below if you are having difficulty)*

**Solution** to creating a 10 x 10 grid where each positions alternates between 0 and 1.

```
rows = 10cols = 10two_d_list=[]
for i in range(rows):
 row = [] for j in range(cols):
     if j%2==0:
       row.append(0)
     else:
       row.append(1)
 two d list.append(row)
for x in two_d_list:
   print x
```
#### **Exercise#5**…continued.

Create a 16 x 16 grid where the **first** element is the word "good" and the *second*  elements is the word "bad"….alternate these elements in the array.

# **Exercise#6**

Create a 20 x 20 grid where the first row is all 1's, the second row is all 2's, the third row is all 3's….continue this pattern for all 20 rows.

# **Exercise#7**

Create a 6 x 4 grid where the first *element* is 1 and the *second* is 2 and each element increase until they reach 24.

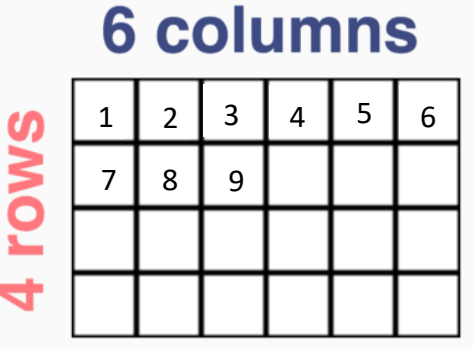

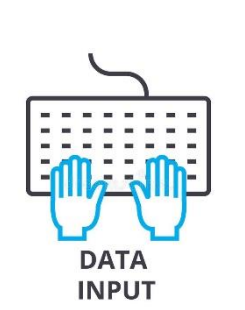

# **User Created Input for a 2D array.**

Enter the following the examples into an IDE of your choice and *make sure you know how they work.* Save and submit the examples as Exercise#10. Then work on the exercises after the examples (exercises closely related to the examples).

## **Exercise#8**

#### **Examples:**

**Example#1 User Inputs each line of input as a row**. *User enters entire row on a single line* with *each element separated by a space*. They hit enter to go on to the next row.

```
n = int(input())a = []for i in range(n):
    row = input().split() for i in range(len(row)):
        row[i] = int(row[i]) a.append(row)
for x in a:
     print x
```
**Example#2 User inputs every element on a separate line**. *User enters each element then pressed enter.*

```
grid = []# taking 3x3 matrix from the user
for i in range(3):
   row = \lceil \cdot \rceil for j in range(3):
      element = int(input()) row.append(element)
    grid.append(row)
for x in grid:
   print x
```
#### **Exercise#9**

Create a program that will allow the user to input a list of grades for a group of students. The first column of each row will be the **student's name** the next 5 elements in each row will be the student's grades separated by a space. Print out the user's input in a neat format.

#### **Exercise#10**

An Oceanographer is trying to map out where boats most commonly dock in the Burrard Inlet in Vancouver. Get the user to input a 5 x 5 grid that is series of either of the following two Characters "**B**"- (for boat) and "**N**"-(for NO boat). Make sure you allow the user to entering an *entire row* on one line. Display the grid when they have entered all the data.

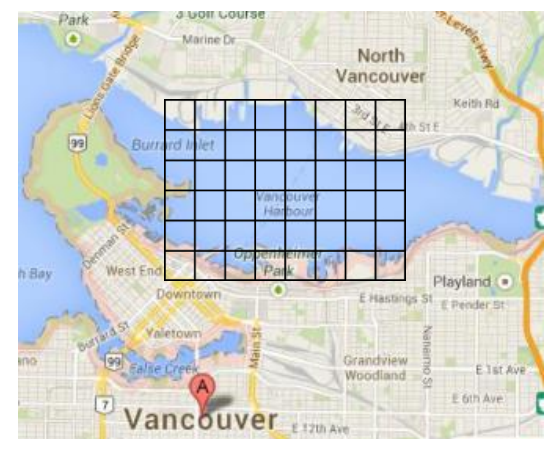

#### **Exercise#11**

Create a **x** and **o**'s board that allows the user to place an x or o in a spot of their choice. Input will alternate between x's and o's. Each user should select a coordinate in the 3 x 3 list (as shown below). The blank board can be a 3 x 3 list of "-" or "!" symbols. Explain to the user the coordinate system.

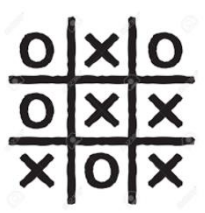

#### **Example**:

where do you want to put an  $x$ ? Note that top left is  $1,1$ : 2 2 where do you want to put an o? Note that top left is 1,1: 2 3

- 
- ¥
- 0